บริษัท ฝึกอบรมและสัมมนาธรรมนิติ จำกัด

จัดอบรมหลักสตรออนไลน์ <mark>ผ่าน nat</mark> zoom

**สงวนลิขสิทธิ์ รหัส 21/17017/1Z**

# Update!!! พร้อมตรวจสอบ.. **สิทธิประโยชน์ทางภาษี** ก่อนยื่ นแบบ..เสียภาษี **กฎหมายภาษีอากร 2564 CPD นับชั ผู ้ทําบัญชี ่ วโมงได้ CPA นับชั ผู ้สอบบัญชี ่ วโมงได้ \*เงื่ อนไขตามที่ สภาวิชาชีพบัญชีกําหนด**

### **ม** 18 ตราสารอิเล็กทรอนิกส์**ที่ ต้องเสีย e-Stamp ระวัง!! ยื่ นผิด ยื่ นช้ า มีเบี้ยปรับเงินเพิ่ ม**

- **สิทธิประโยชน์ทางภาษีลงรายจ่ายได้ 2 เท่า เมื่ อลงทุนในระบบ e-tax invoice & e-Receipt และ e-Withholding tax พร้อมขั้นตอนการจัดทํารายงานฯ**
- **Update กฎหมายภาษีอากร 2564 และนโยบายทางภาษีพร้อมการตรวจสอบภาษี**
	-

**VIRTUAL** 

- มาตรการเยี่ยวยา Covid-19 - เงินช่วยเหลือจากโครงการภาครัฐ
- เงินบริจาคช่วย Covid-19 - สิทธิประโยชน์จากการบริจาคผ่านระบบ e-Donation
- **การเปลี่ ยนแปลงอัตราการจําหน่ายหนี้สูญตามกฎหมายใหม่!!**
- **Check List 20 รายการรายจ่ายต้องห้าม** ทําอย่างไรลงรายจ่ายได้
- การใช้ ผลขาดทุนสะสม 5 รอบระยะเวลาบัญชีในการกรอกแบบ
- การตรวจสอบภาษีปี 2564 และประเด็นที่ ต้องระวัง! อาจถูกตรวจสอบย้อนหลัง

#### **วิทยากร**

ด่วน!! **สรรพากรเพิ่**

ผู้ทรงคุณวุฒิทางด้านกฎหมายภาษีอากร

**เข้าอบรม 2 หลักสูตร หรือ เข้าอบรม 2 ท่าน ลด 500 บาท**

**Promotion** 

**สําหรับ หลักสูตรออนไลน์ เดือนพฤศจิกายน 2564 ราคาตั้งแต่ 2,500 บาทขึ้นไป** (ราคายังไม่รวม VAT / ใบเสร็จรับเงินฉบับเดียวกัน / ไม่ร่วมโปรโมชื่นอื่น) **เข้าอบรม 3 หลักสูตร หรือ เข้าอบรม 3 ท่าน ลด 1,000 บาท**

**09.00-16.30 น. วันพฤหัสบดีที่** 25 **พฤศจิกายน<sup>2564</sup>**

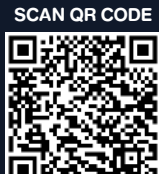

**สมาชิก (Tax, HR) 2,700 + VAT 189 = 2,889 บาท อัตราค่าสัมมนา**

**บุคคลทั่ วไป** 

**3,200 + VAT 224 = 3,424 บาท** \* รับชําระเงินผ่านระบบ QR CODE หรือโอนเงินผ่านธนาคารเท่านัน้

### **หัวข้อสัมมนา**

- **1. Update กฎหมายภาษี 2564**
- **2. Update กฎหมาย (e-Payment) และการเสียภาษีผ่านระบบอิเล็กทรอนิกส์**
- **3. หลักเกณฑ์การใช้ระบบ e-Withholding Tax การเปลี่ยนแปลงอัตราภาษีใหม่ที่นักบัญชีต้องทราบ**
- **4. สรุปประเด็นใบกำกับภาษีอิเล็กทรอนิกส์ (e-tax Invoice) และใบรับ (e-Receipt)**
- **5. อากรแสตมป์ผลกระทบที่เกิดขึ้นหลังจากที่มีการเปลี่ยนแปลงกฎหมาย** 
	- (e-Stamp) การยื่นขอเสียอากรแสตมป์เป็นตัวเงินผ่านระบบเครือข่ายอินเทอร์เน็ต
- **6. กฎหมาย e-Service การจัดเก็บภาษีมูลค่าเพิ่ม การให้บริการทางอิเล็กทรอนิกส์จากต่างประเทศ**
- **7. ร่างกฎหมาย e-Business การเก็บภาษีออนไลน์ข้ามชาติ**
- **8. การจัดเก็บภาษี e-Commerce**
- **9. e-Donation การบริจาค และใช้สิทธิประโยชน์ทางภาษี**
- **10. สิทธิประโยชน์ทางภาษีปี 2564 ที่ต้องตรวจสอบก่อนกรอกแบบ ภ.ง.ด. 50** 
	- รวมมาตรการภาษีเยียวยาผลกระทบ Covid-19 ที่ต้องคํานวณภาษีในปี 2564
	- รายจ่ายจากการลงทุน และใช้บริการระบบภาษีอิเล็กทรอนิกส์
	- รายจ่ายในการจ้างคนพิการ รายจ่ายในการจ้างงานผู้สูงอายุ
	- รายจ่ายในการจัดหาหนังสือหรือสื่ออิเล็กทรอนิกส์ของกิจการ
	- รายจ่ายในการส่งลูกจ้างเข้ารับการศึกษาและฝึกอบรม
	- รายจ่ายเพื่อการสาธารณประโยชน์เช่น รายจ่ายเพื่อการศึกษา/ การกีฬา
	- รายจ่ายเพื่อทำการวิจัยและพัฒนาเทคโนโลยีและนวัตกรรม
	- การปรับปรุงโครงสร้างหนี้ของสถาบันการเงินและเจ้าหนี้อื่น
- **11. รายจ่ายที่ได้เพิ่มขึ้นทางภาษีบัญชีจะบันทึกอย่างไร ผลกระทบในการคำนวณกำไรสุทธิเพื่อเสีย ภาษีเงินได้นิติบุคคล (ภ.ง.ด.50)**
- **12. การจัดทำเอกสารประกอบการลงบัญชีตามหลักเกณฑ์ของสรรพากร**
- **13. เทคนิคการจัดทำเอกสารให้ถูกต้อง ให้เป็นรายจ่ายได้ไม่ถูกบวกกลับ**
- **14. ทิศทางการตรวจสอบภาษีปี 2564 ในยุคดิจิทัล** 
	- การตรวจสอบรายได้ผ่านระบบ e-Payment ธุรกรรมลักษณะเฉพาะ
	- รายได้ที่ถึงเกณฑ์จด VAT การตรวจสอบรายได้
	- การออกใบกำกับภาษี และโทษจากการใช้ใบกำกับภาษีปลอม
- **15. Update แนวการตรวจสอบ Stock สินค้า**
	- การตรวจ STOCK สิบค้า - วิธีการตรวจสอบ Stock ของสรรพากร
	- การยกยอดสินค้าคงเหลือ ปัญหาบัญชีกับภาษี
- **16.การตรวจสอบภาษีปี 2564 และประเด็นที่ต้องระวัง!!! อาจถูกตรวจสอบย้อนหลัง**
	- ขายสินค้าต่ำกว่าราคาทุน - การระบายของ/ สินค้าของกิจการ
- **17. คุณธรรม จริยธรรม และจรรยาบรรณของผู้ประกอบวิชาชีพบัญชี**

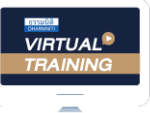

้บริษัท ฝึกอบรมและสัมมนาธรรมนิติ จำกัด

จัดอบรมหลักสูตรออนไลน์ <mark>ผ่าน คุณ ZOOM</mark>

### ผูทำบัญชีและผูสอบบัญชี สามารถนับชั่วโมงแบบไมเปนทางการได

(เงื่อนไขเป็นไปตามที่สกาวิชาชีพฯ กำหนด)

## <u>ขั้นตอนการสมัครและเข้าใช้งาน</u>

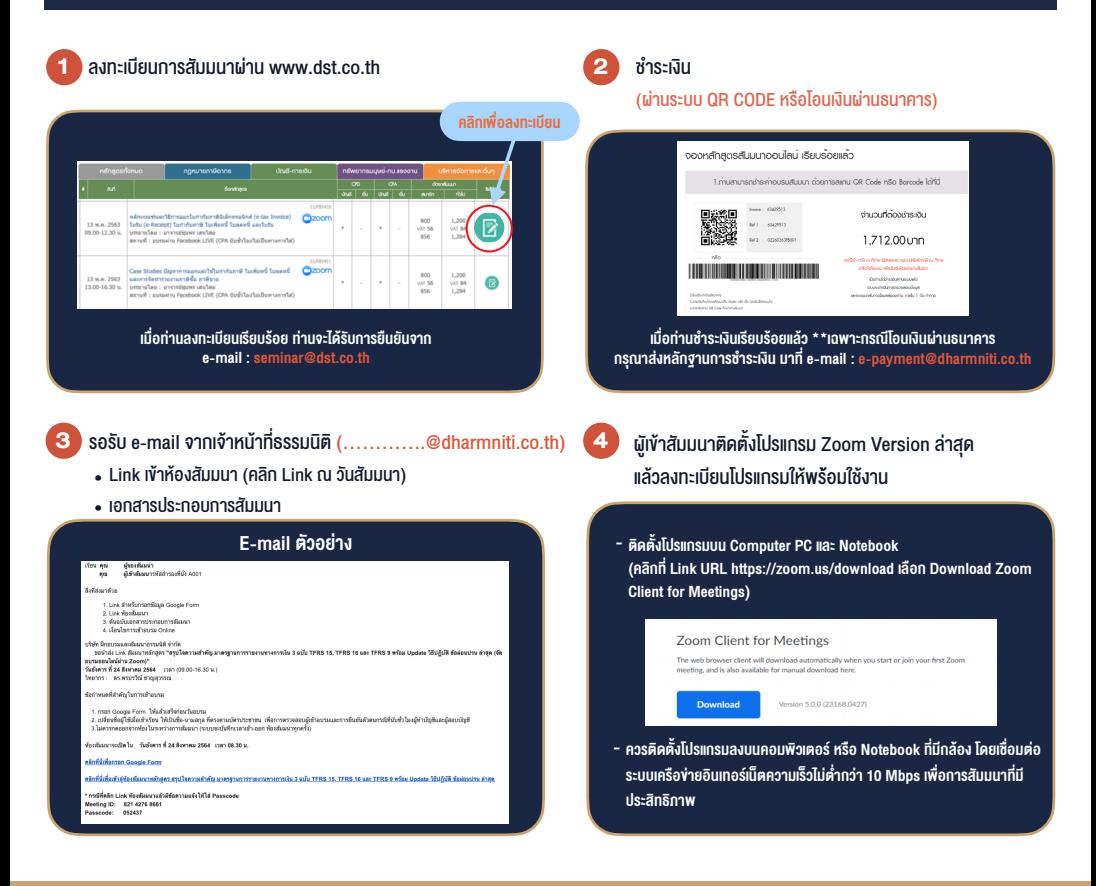

### เงื่อนไขการเขาอบรม

- 1. กำหนดจำนวนผูเขาสัมมนา 1 ทาน / 1 User
- 2. ผูเขาสัมมนาตองเขาหองสัมมนากอนเวลาที่ระบุไวอยางนอย 20 นาที
- 3. ผู้เข้าสัมมนาต้องตั้งชื่อบัณชี ZOOM เป็นชื่อ-นามสกุลจริง ดวยภาษาไทยใหตรงตามบัตรประชาชน
- 4. ผูเขาสัมมนาสามารถกดปุมยกมือ (Raise Hand) หรือพิมพขอคำถาม ผานทางชองแชทไดในระหวางอบรม
- 5. หนังสือรับรองจะจัดสงใหทาง e-mail ภายใน 1 วันทำการ หลังเสร็จสิ้นการอบรม

- หามบันทึกภาพ วีดีโอแชรหรือนำไปเผยแพร (สงวนลิขสิทธิ์) -

**สำรองที่นั่งออนไลน์ที่ www.dst.co.th Call center 02-555-0700 กด 1 ,02-587-6860-4**